*Chapter 8: Combinational Logic Modules*

# Chapter 8: Combinational Logic Modules

## Prof. Soo-Ik Chae

# **Objectives**

After completing this chapter, you will be able to:

- **☆** Understand the features of decoders
- **<del>❖</del>** Understand the features of encoders
- **❖** Understand the features of priority encoders
- **V** Understand the features of multiplexers
- ❖ Understand the features of demultiplexers
- **☆** Describe how to design comparators and magnitude comparators
- **☆** Describe how to design a parameterized module

-

# Basic Combinational Logic Modules

- ❖ Commonly used combinational logic modules:
	- Decoder
	- Encoder
	- Multiplexer
	- Demultiplexer
	- Comparator
	- Adder (CLA)
	- Subtracter (subtractor)
	- Multiplier
	- PLA
	- Parity Generator

# Options for Modeling Combinational Logic

# ❖ Options for modeling combinational logic:

- Verilog HDL primitives
- Continuous assignment
- Behavioral statement
- Function
- Task without delay or event control
- Combinational UDP
- Interconnected combinational logic modules

Three Descriptions of Combination Logic

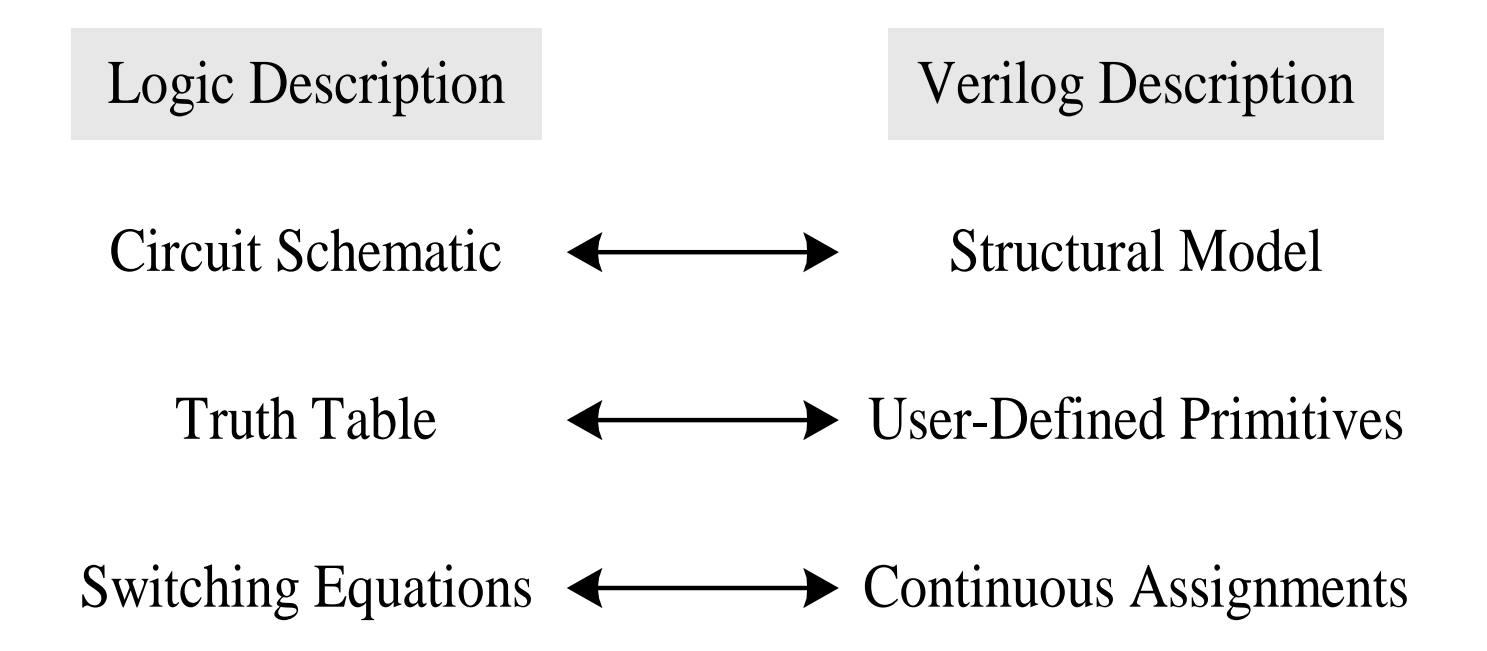

# Decoder Block Diagrams

- An  $n \times m$  decoder has *n* input lines and *m* output lines. Each output line *Yi* corresponds to the *i*th minterm of input (line) variables.
	- Total decoding: when  $m = 2^n$ .
	- Partial decoding: when  $m < 2^n$ .

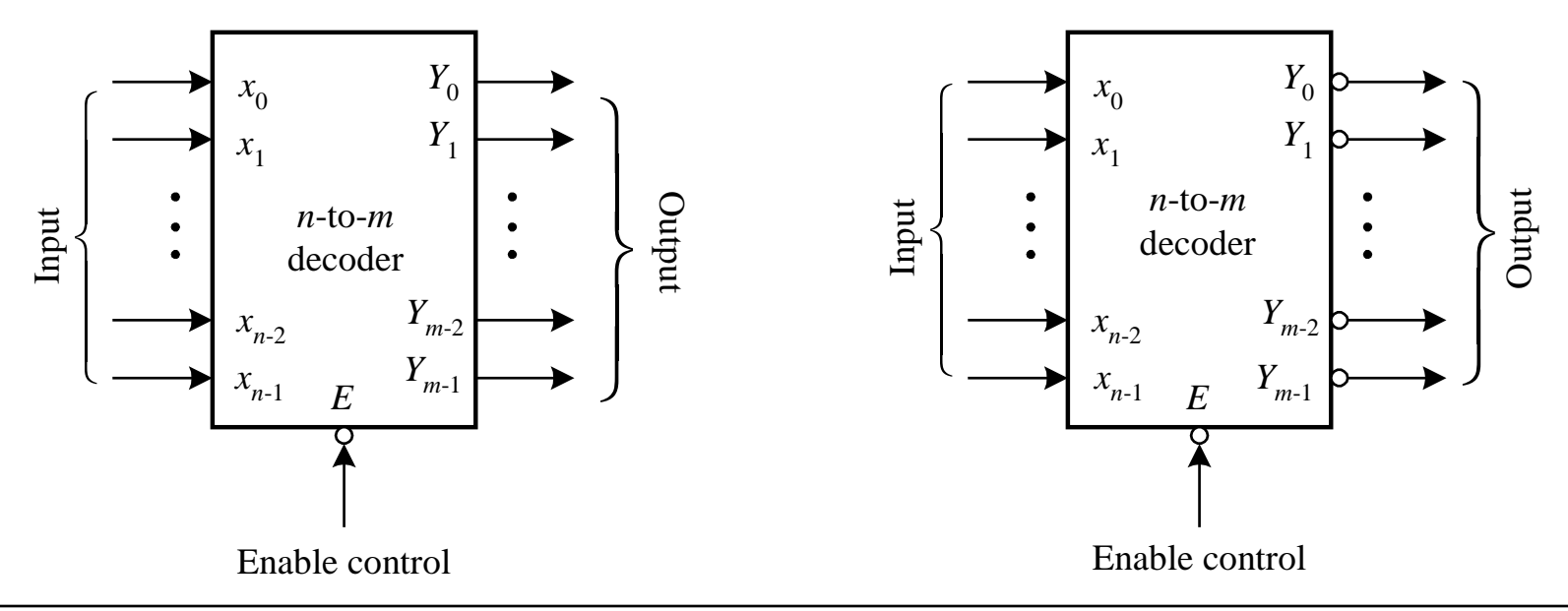

*Digital System Designs and Practices Using Verilog HDL and FPGAs @ 2008, John Wiley* 8-6

*Chapter 8: Combinational Logic Modules*

# A 2-to-4 Decoder Example

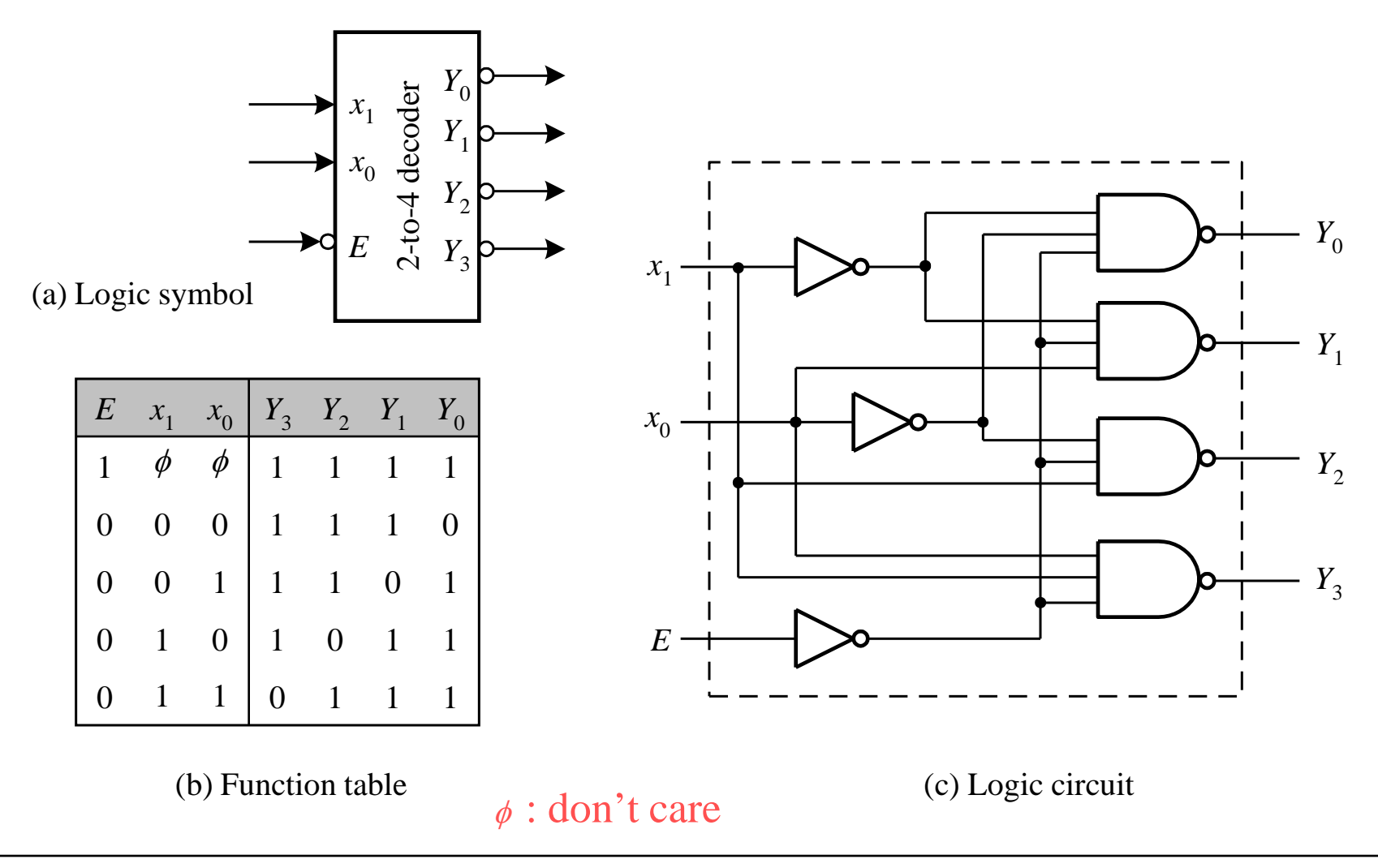

# A 2-to-4 Decoder Example

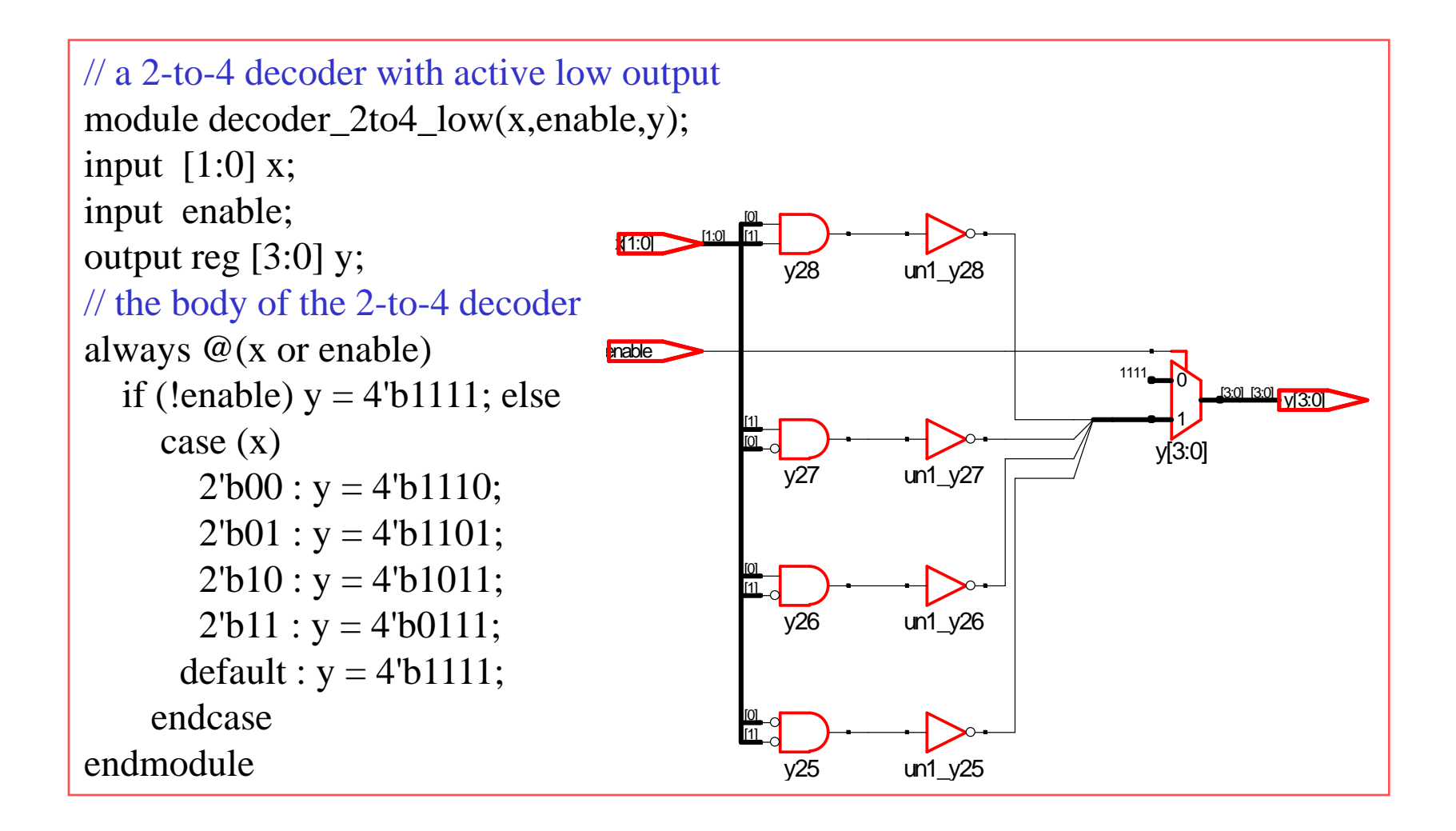

# A 2-to-4 Decoder with Enable Control

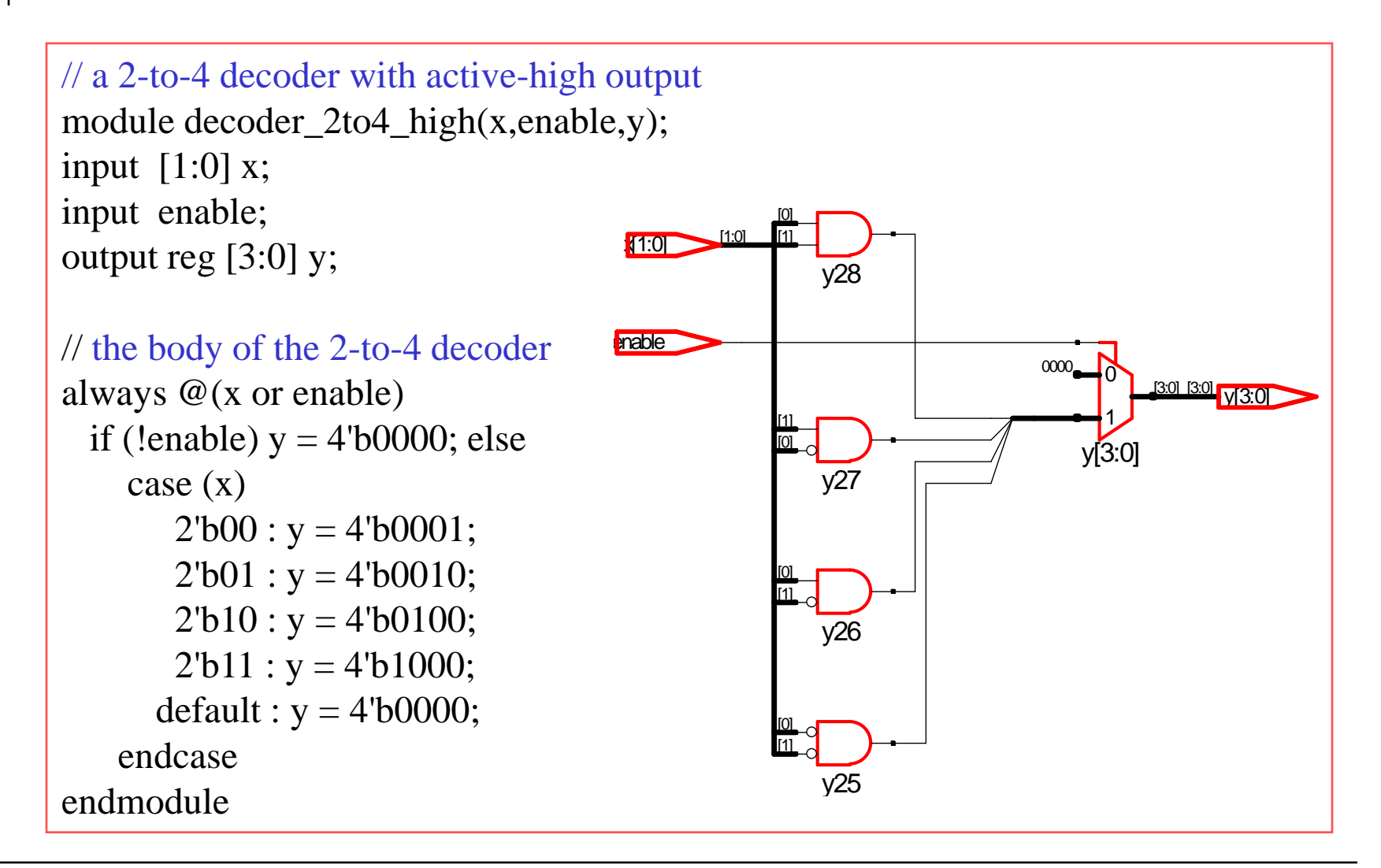

# A Parameterized Decoder Module

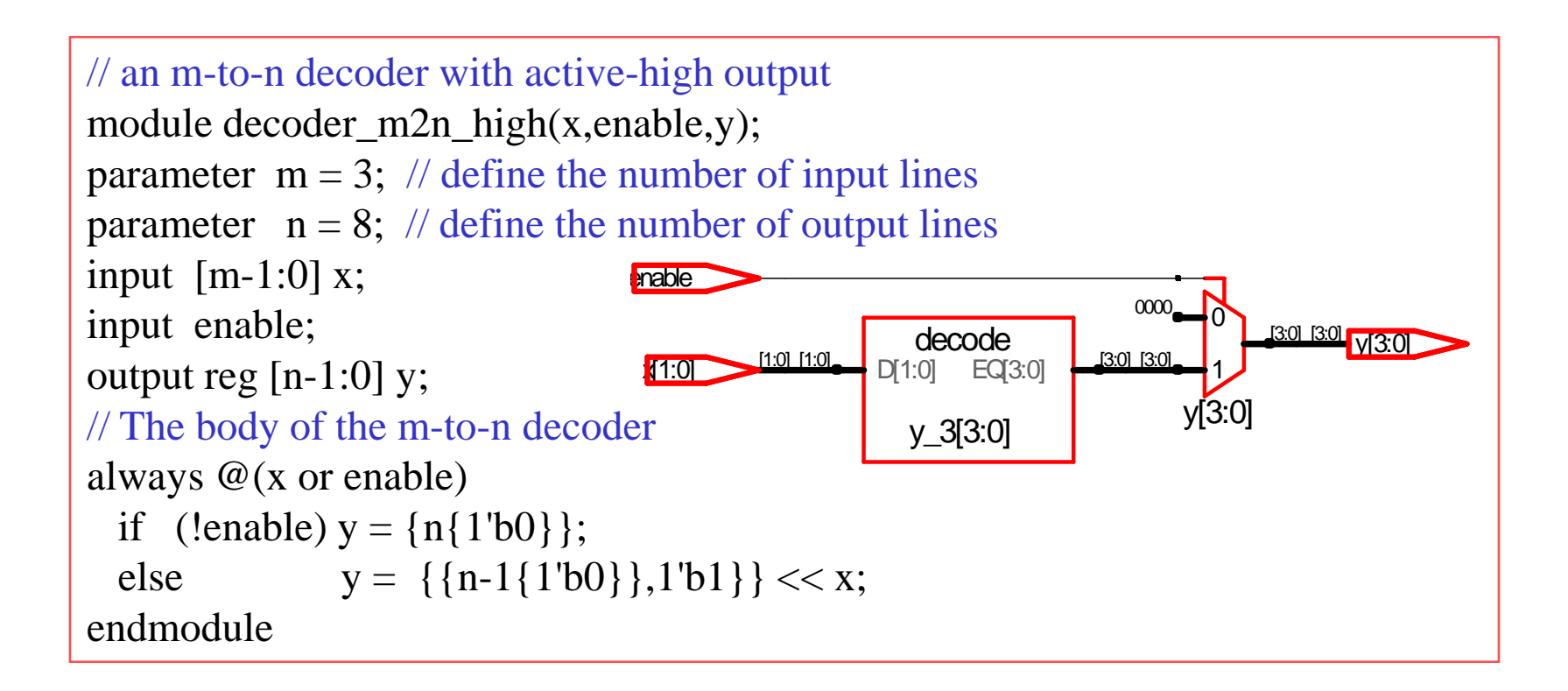

# Encoder Block Diagrams

An encoder has  $m = 2^n$  (or fewer) input lines and *n* output lines. The output lines generate the binary code corresponding to the input value.

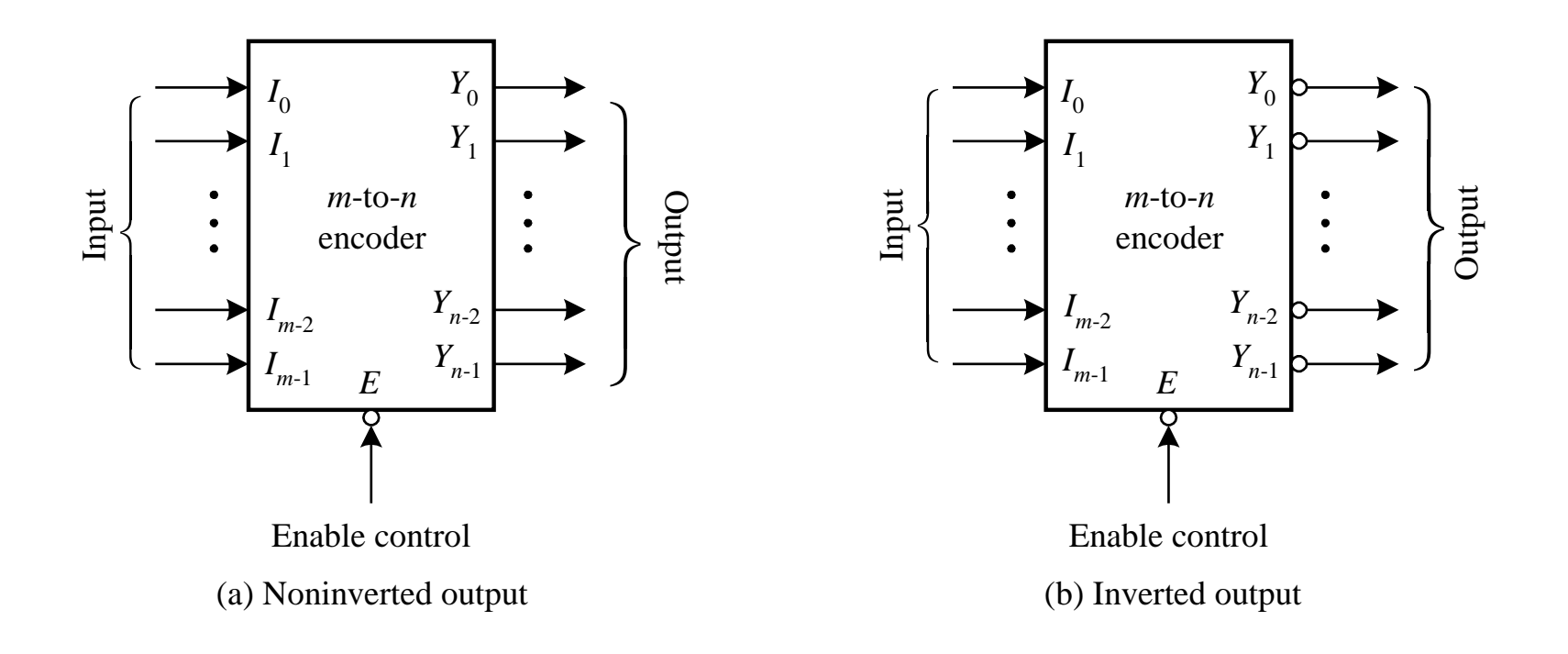

# A 4-to-2 Encoder Example

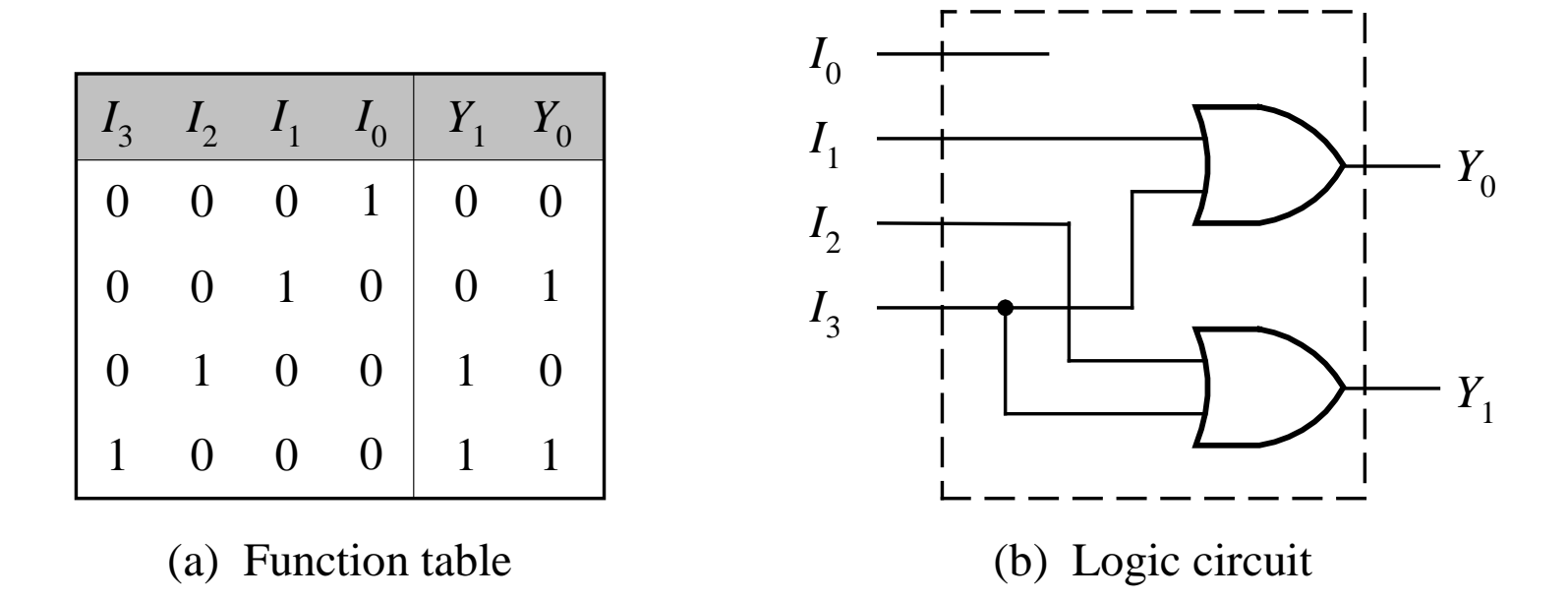

## Q: What is the problem of this encoder?

There are many undefined input cases!

# A 4-to-2 Encoder Example

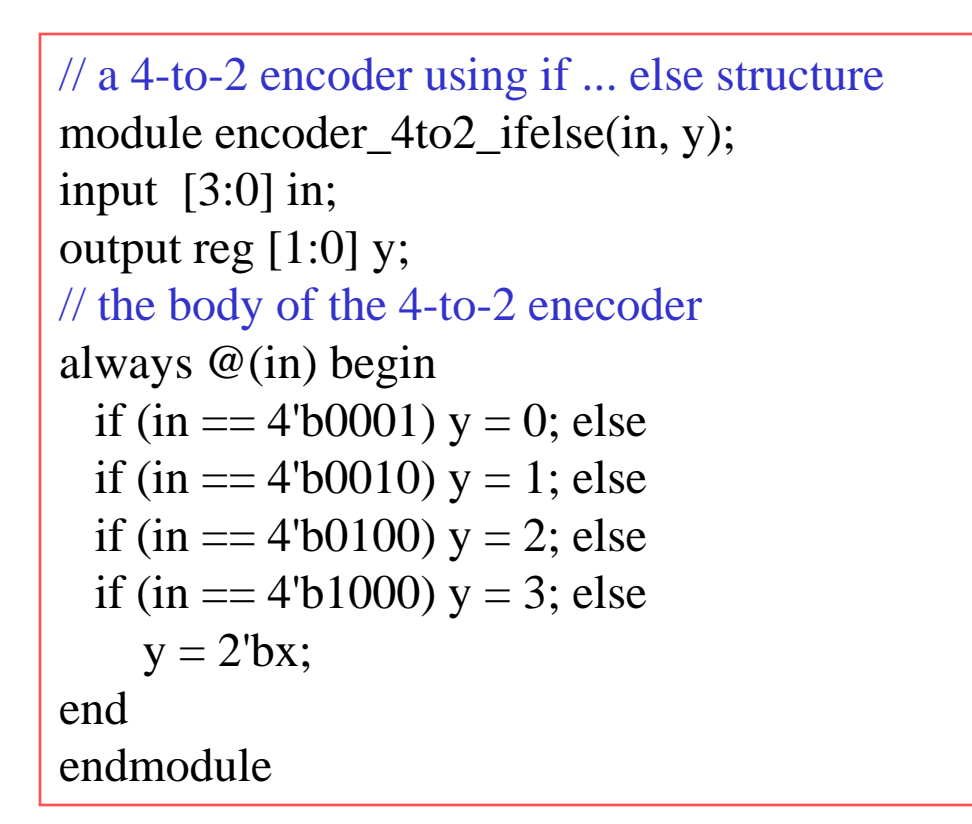

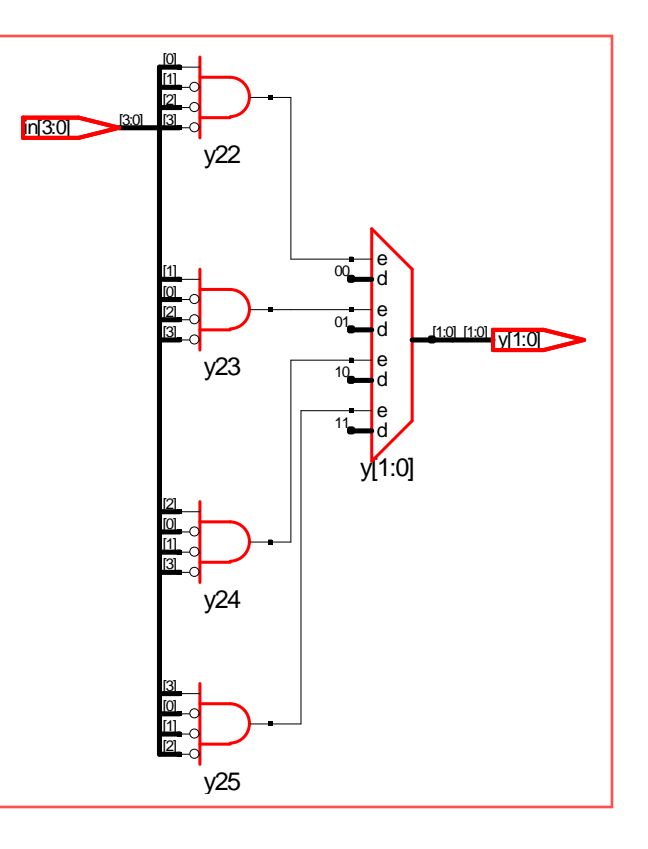

# Another 4-to-2 Encoder Example

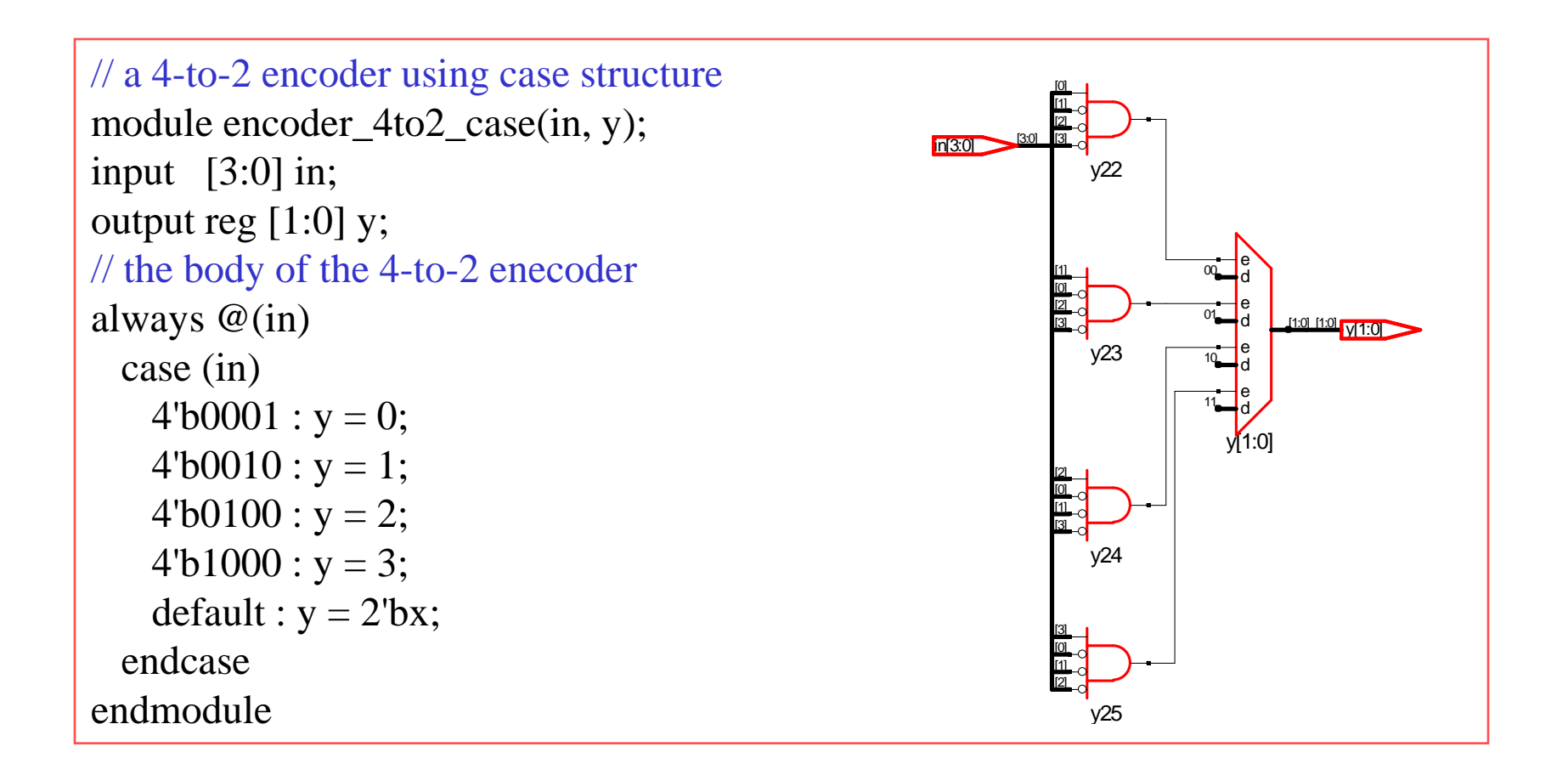

# A 4-to-2 Priority Encoder

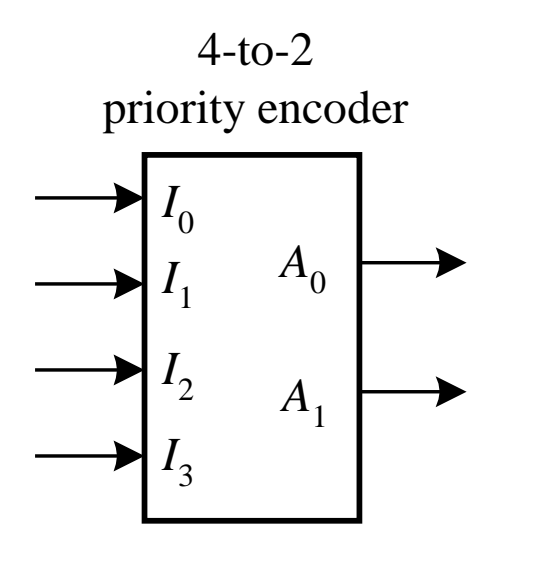

(a) Block diagram (b) Function table

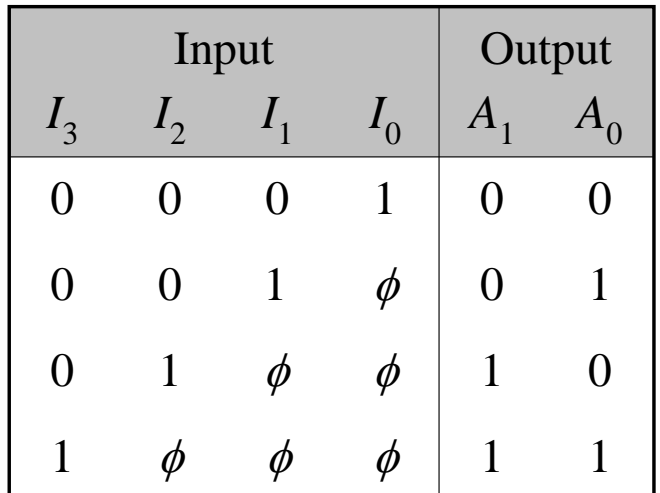

# A 4-to-2 Priority Encoder Example

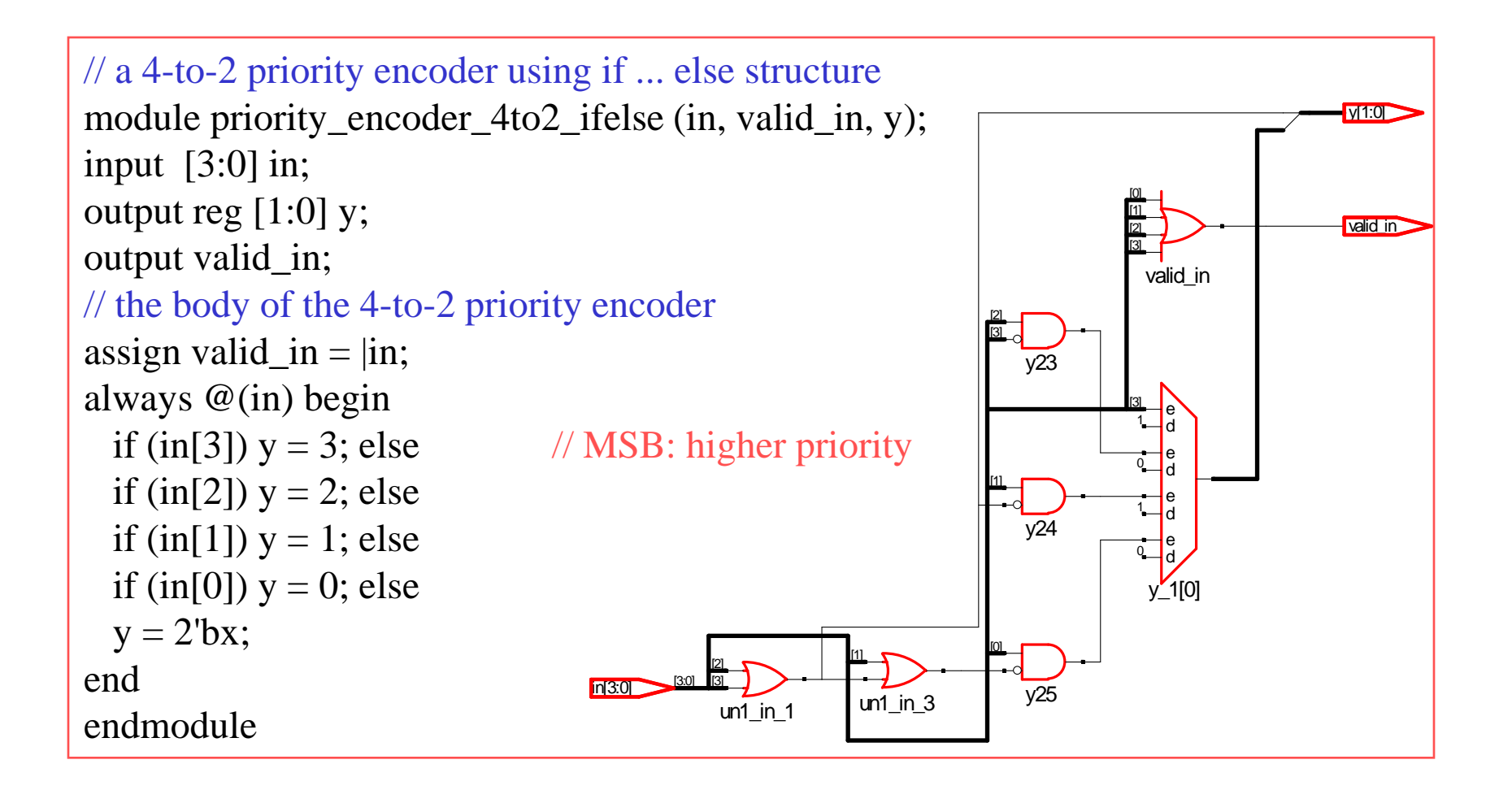

# Another 4-to-2 Priority Encoder Example

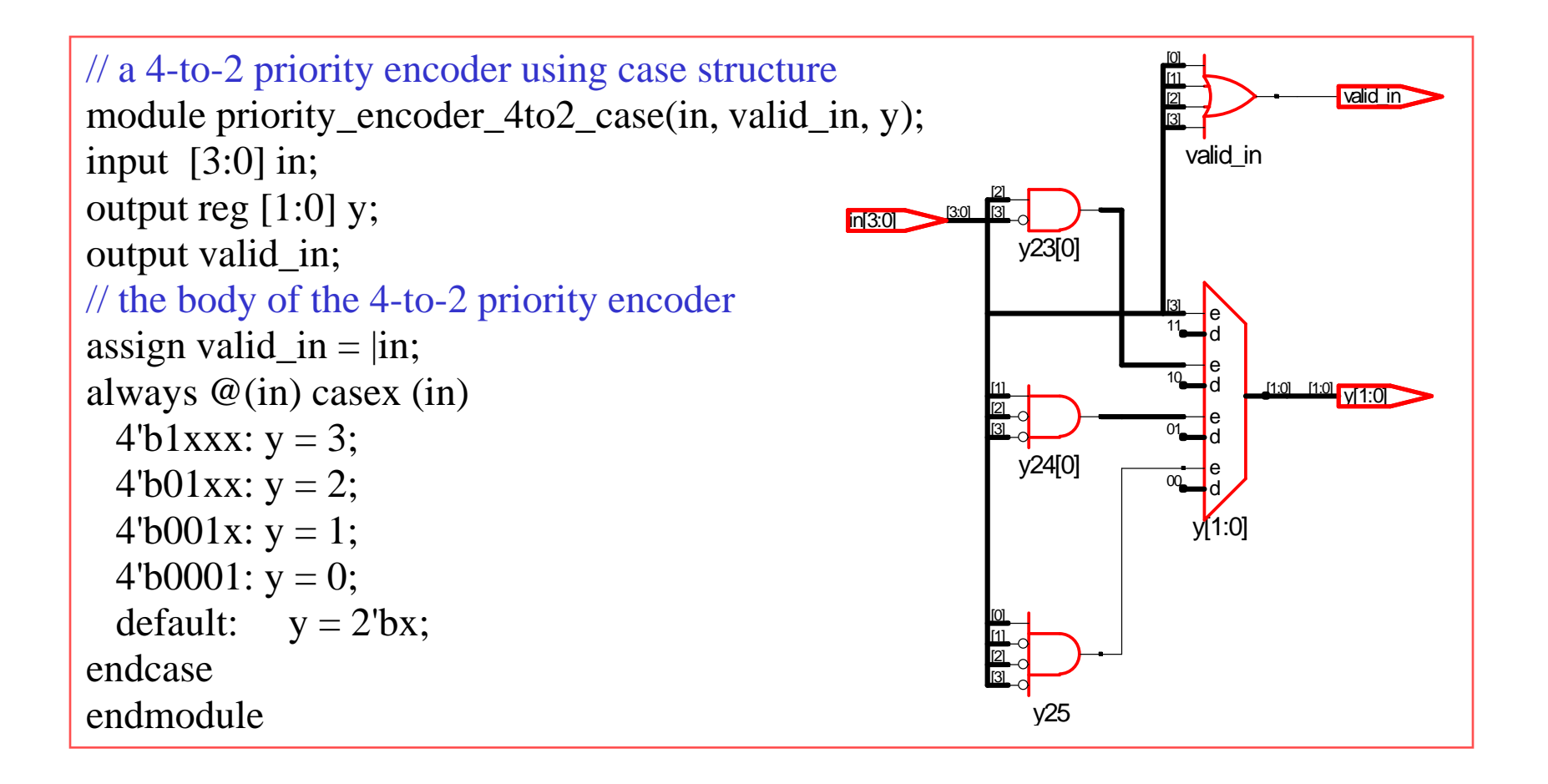

# A Parameterized Priority Encoder Example

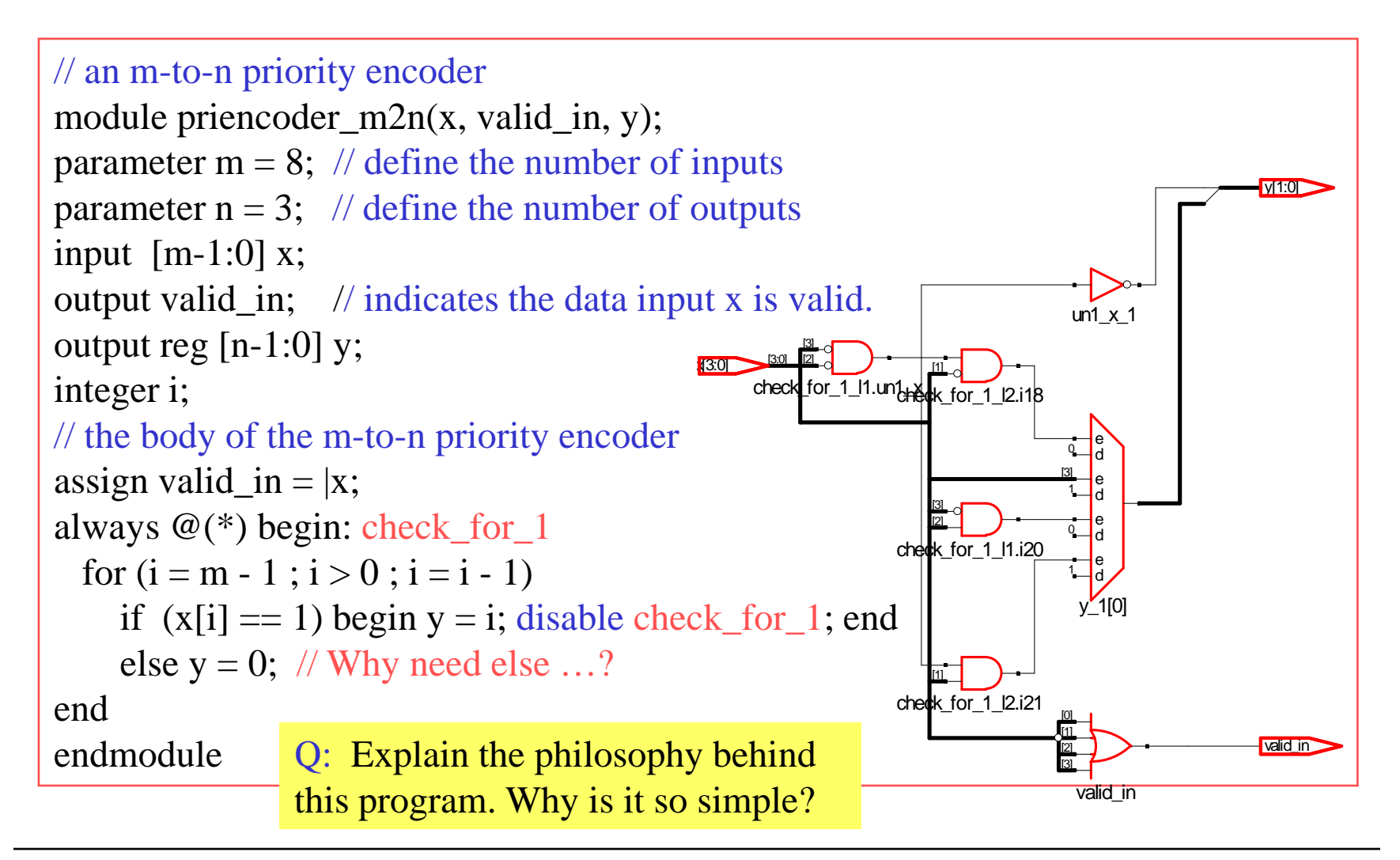

# A Better Parameterized Priority Encoder Example

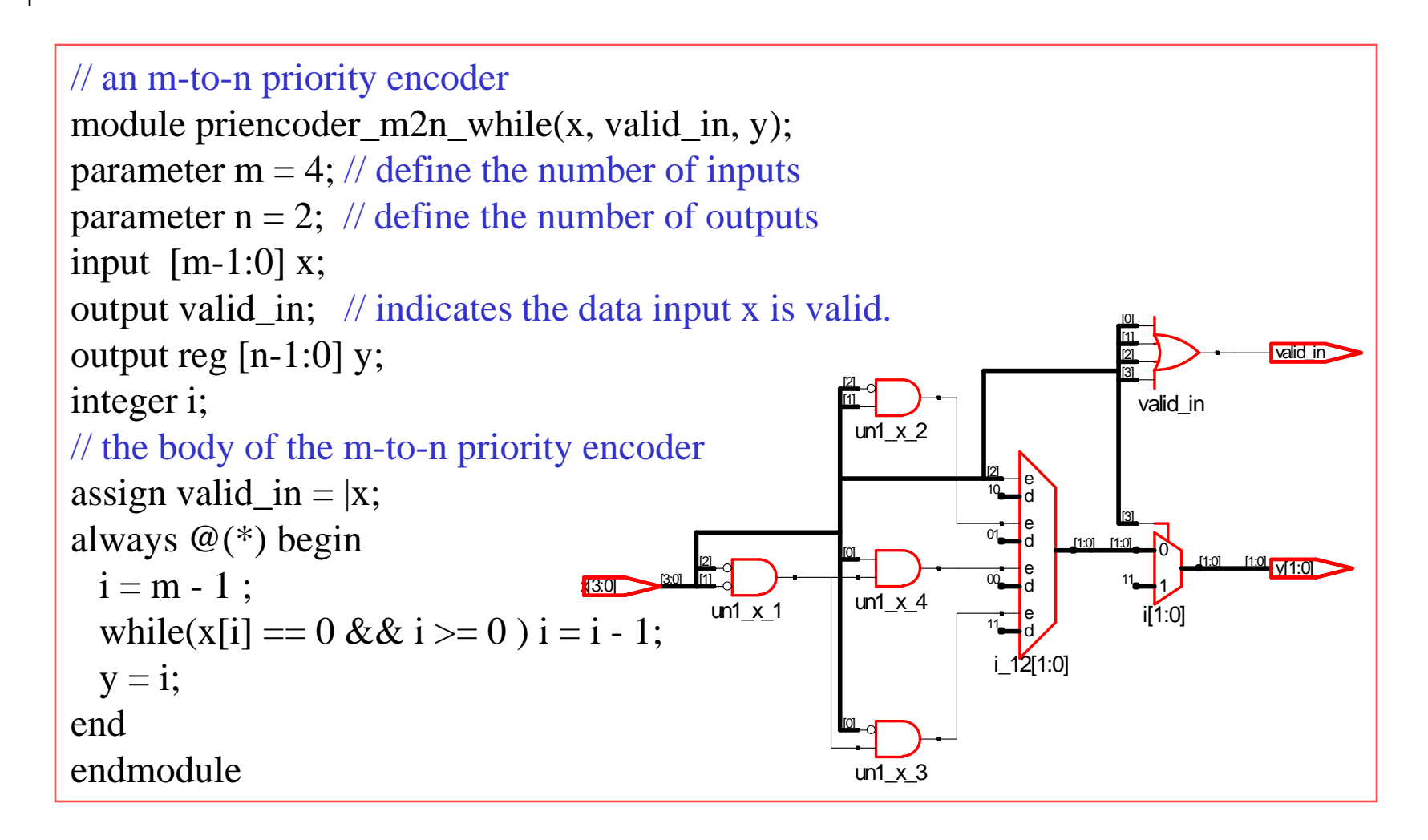

# Multiplexer Block Diagrams

An *m*-to-1 ( $m = 2^n$ ) multiplexer has *m* input lines,1 output line, and  $n$  selection lines. The input line  $I_i$  selected by the binary combination of *n* source selection lines is directed to the output line, *Y*.

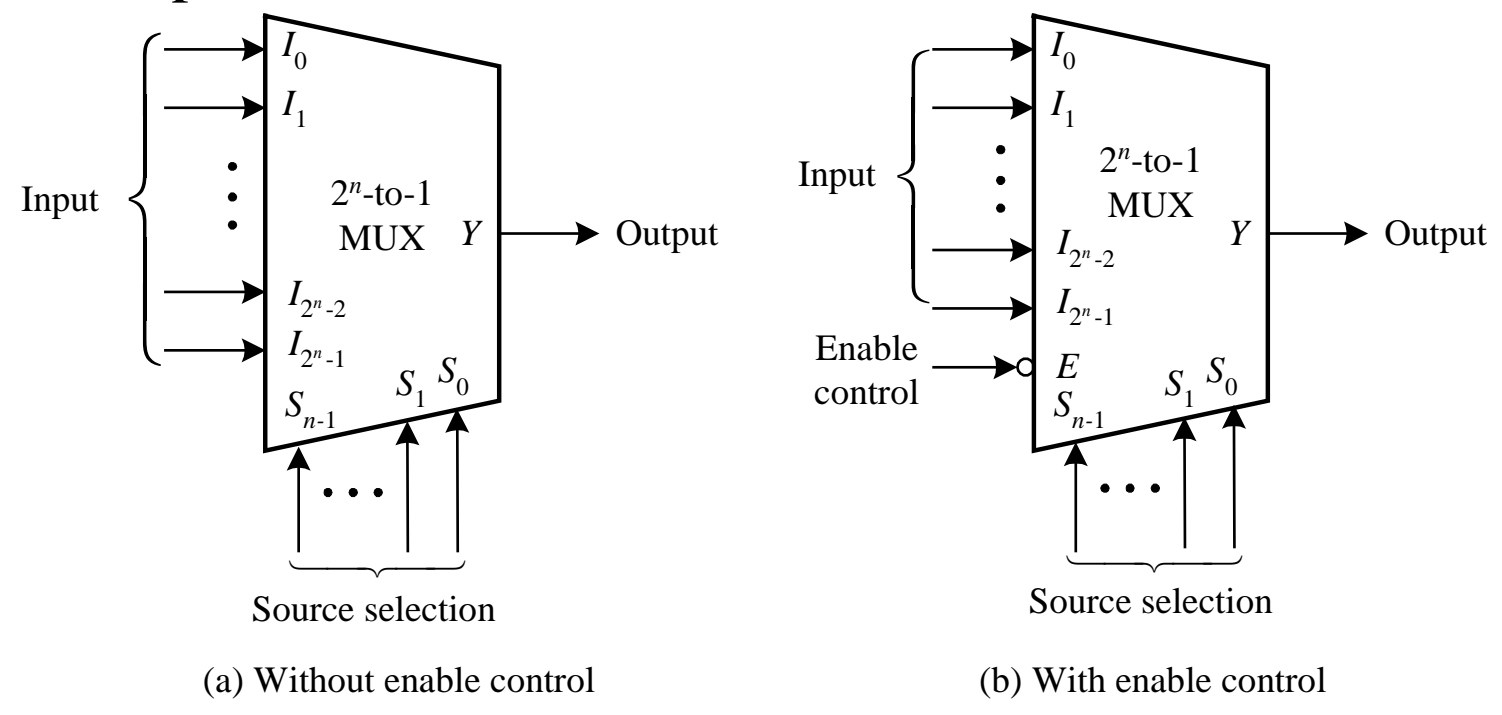

*Digital System Designs and Practices Using Verilog HDL and FPGAs @ 2008, John Wiley* 8-20

# A 4-to-1 Multiplexer Example

Gate-based 4-to-1 multiplexers

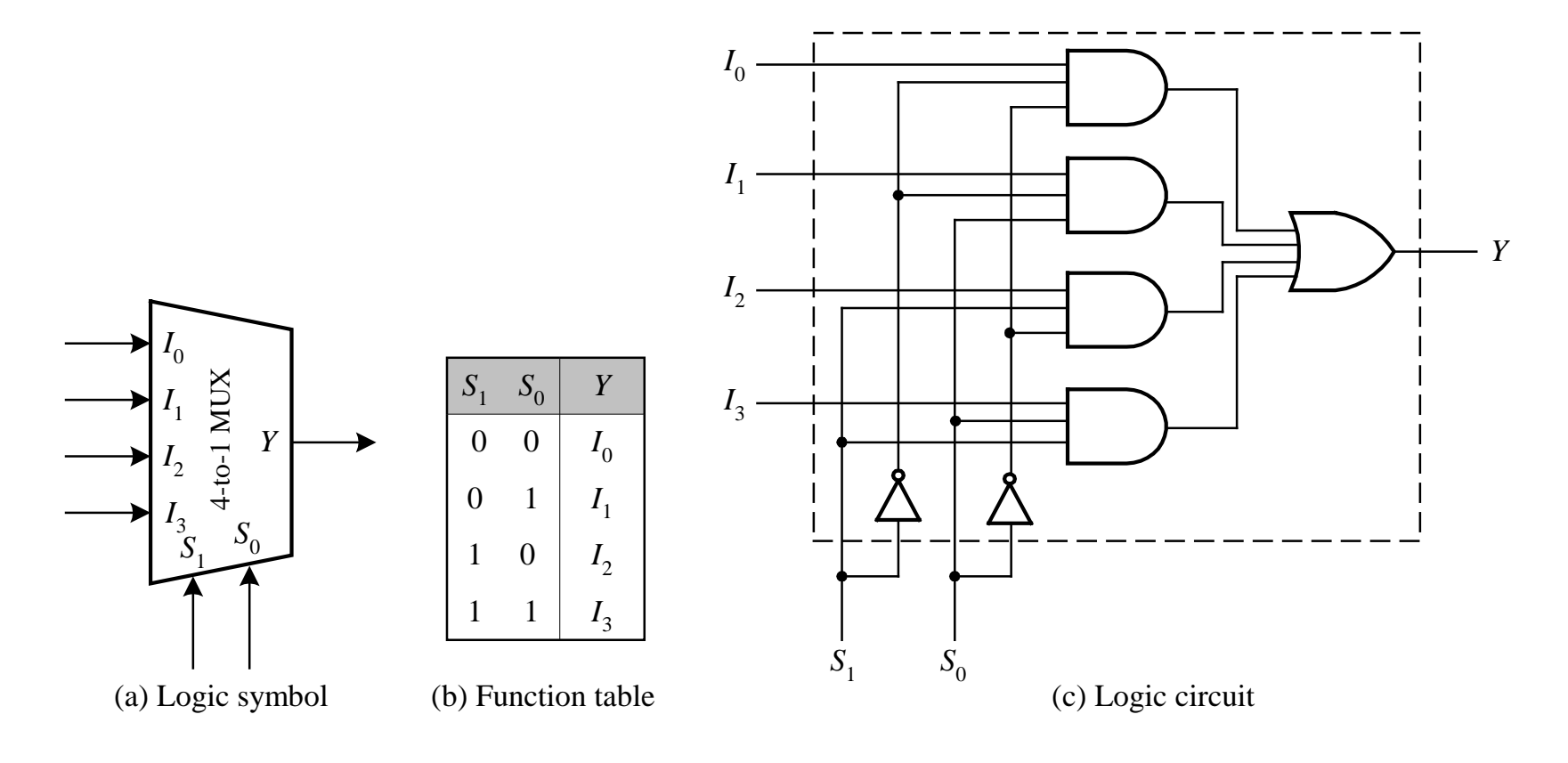

# An *n*-bit 4-to-1 Multiplexer Example

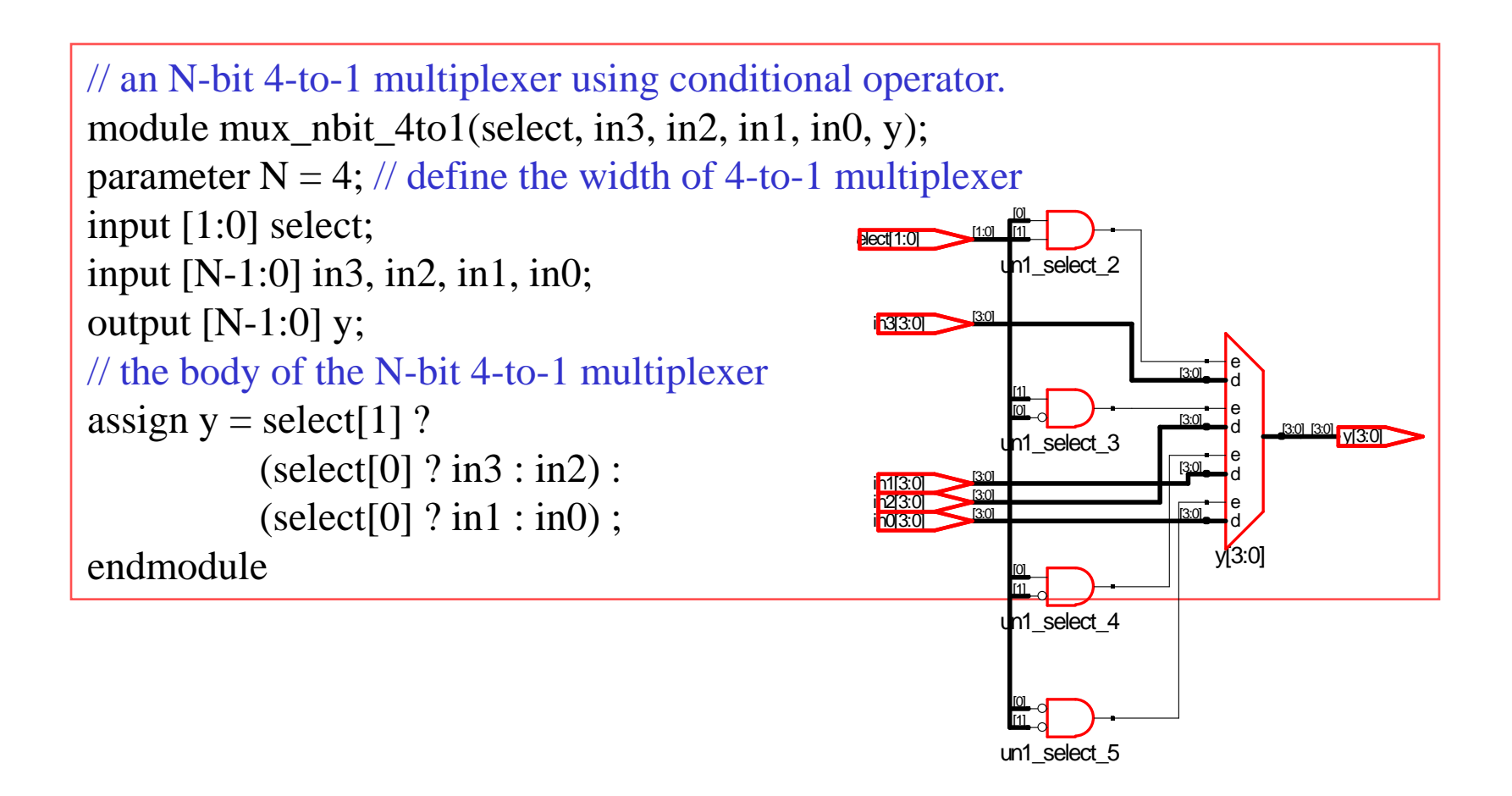

# The Second *n*-bit 4-to- 1 Multiplexer Example

```
// an N-bit 4-to-1 multiplexer with enable control.
module mux_nbit_4to1_en (select, enable, in3, in2, in1, in0, y);
parameter N = 4; // define the width of 4-to-1 multiplexer
input [1:0] select;
input enable;
input [N-1:0] in3, in2, in1, in0;
output reg [N-1:0] y;
// the body of the N-bit 4-to-1 multiplexer
always @(select or enable or in0 or in1 or in2 or in3)
   if (!enable) y = \{N\{1\text{'b0}}\};else y = select[1] ?
            (select[0] ? in3 : in2) :
            \text{(select[0]} ? \text{in1} : \text{in0};endmodule
```
# The Third *n*-bit 4-to- 1 Multiplexer Example

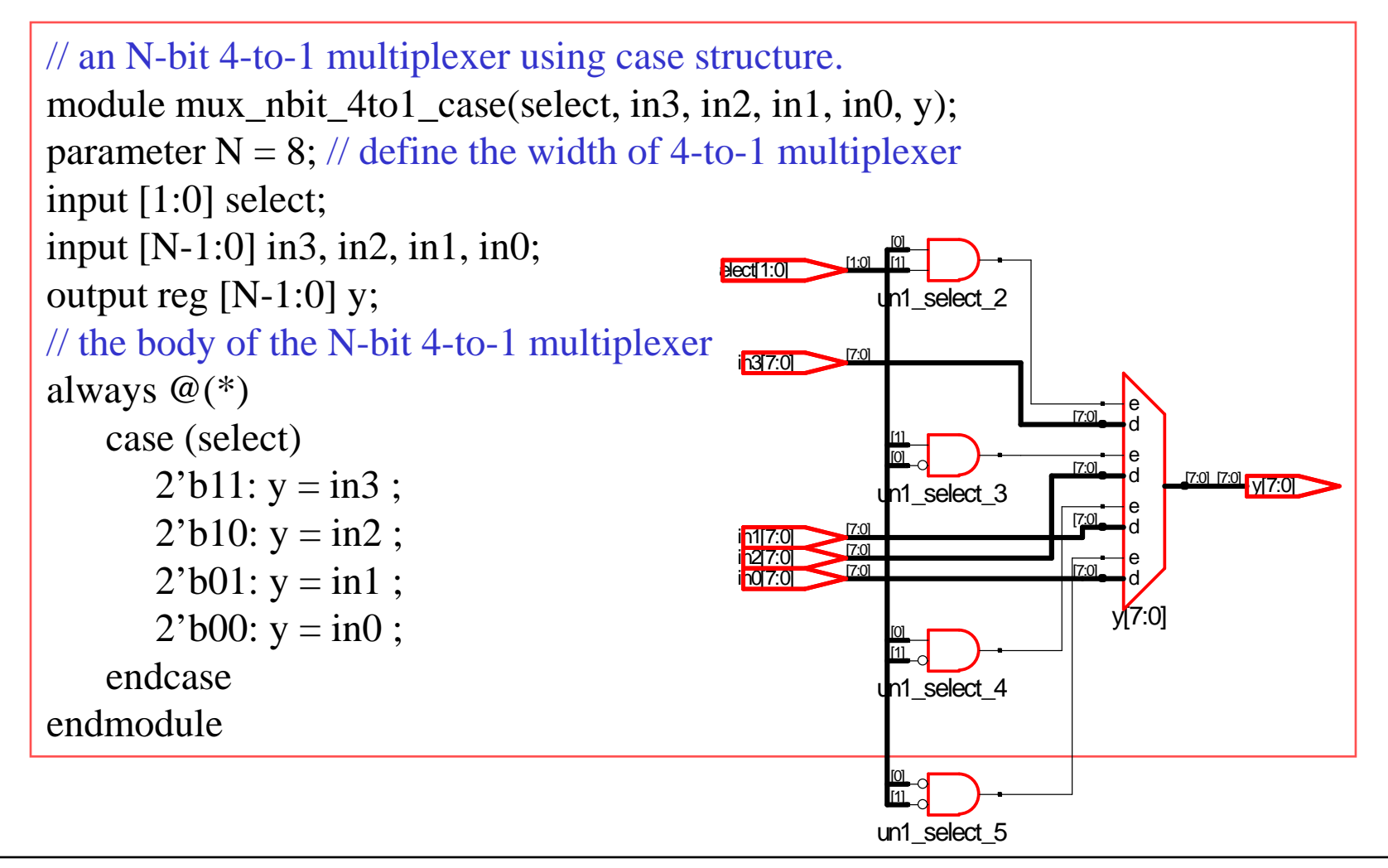

# A Parameterized Multiplexer Example

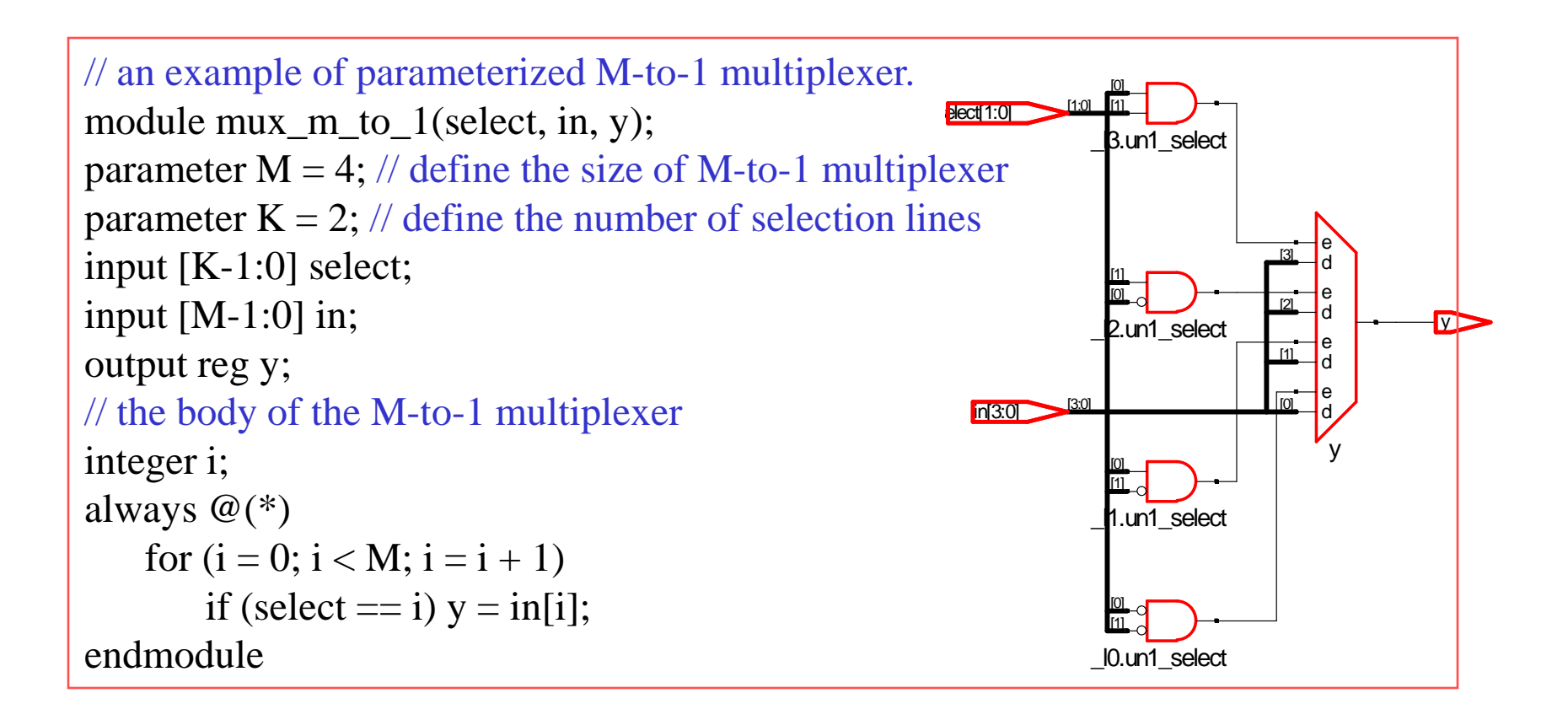

# DeMultiplexer Block Diagrams

 $\mathbf{\hat{A}}$  A 1-to-*m* ( $m = 2^n$ ) demultiplexer has 1 input line, *m* output lines, and *n* destination selection lines. The input line *D* is directed to the output line *Yi* selected by the binary combination of *n* destination selection lines.

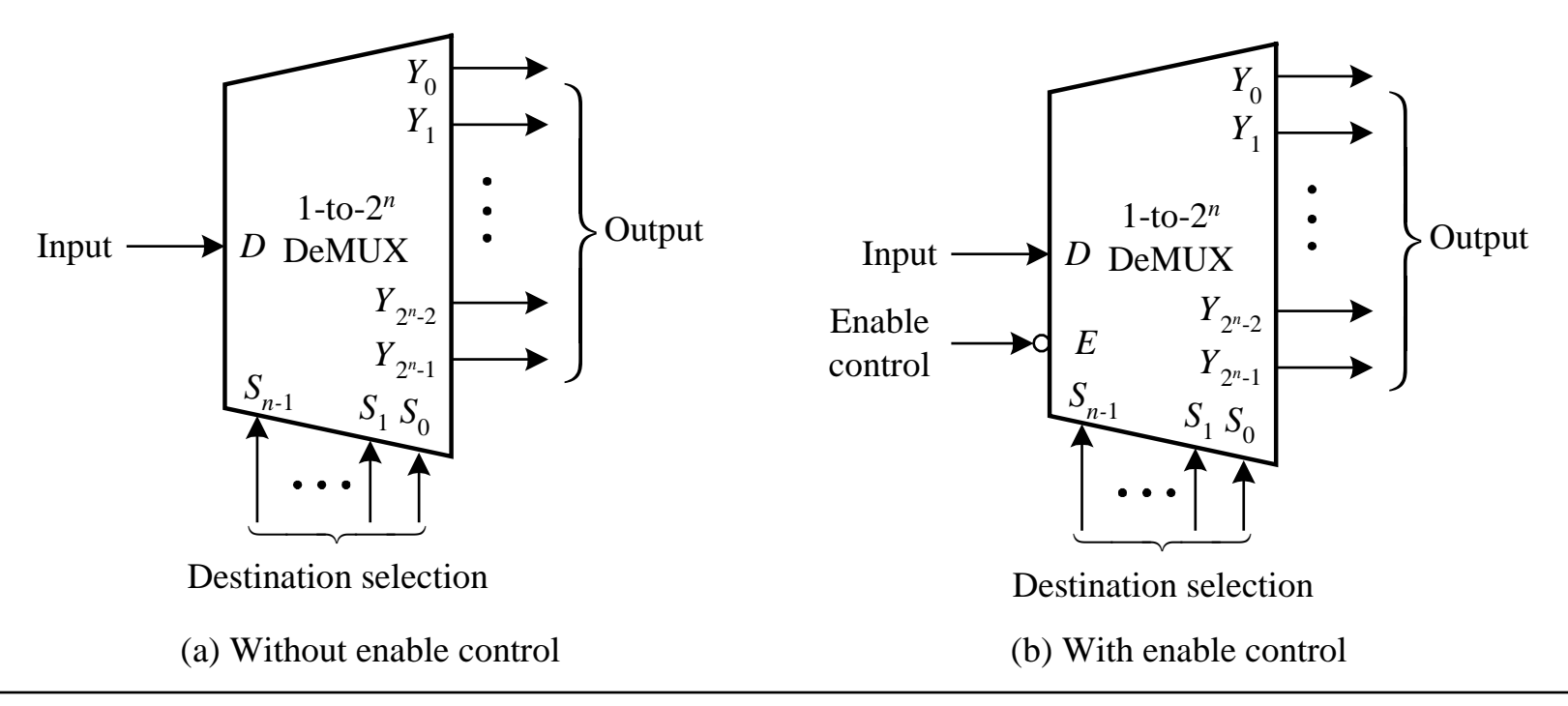

*Digital System Designs and Practices Using Verilog HDL and FPGAs @ 2008, John Wiley* 8-26

# A 1-to-4 DeMultiplexer Example

### Gate-based 1-to-4 demultiplexers (a) Logic symbol (b) Function table (c) Logic circuit *D*  $Y_{0}$  $S_1$   $S_0$  *E Y*1  $Y_2$  $Y_3$ *E D*  $Y_{0}$ *Y*1  $\begin{array}{c}\nY_0 \\
\bigoplus_{i=1}^{N} Y_i \\
Y_2\n\end{array}$ *Y*3 *S*0 *S*1 0  $S_1$   $S_0$ 0 0 1 1 0 *E*  $S_1$   $S_0$   $Y_3$   $Y_2$   $Y_1$   $Y_0$  $1 \phi \phi | 0 0 0 0$ 0 0 0 *D* 0 0 *D* 0 0 *D* 0 0 *D* 0 0 0 0 0 0 0 φ φ 1 1

# An *n*-bit 1-to-4 DeMultiplexer Example

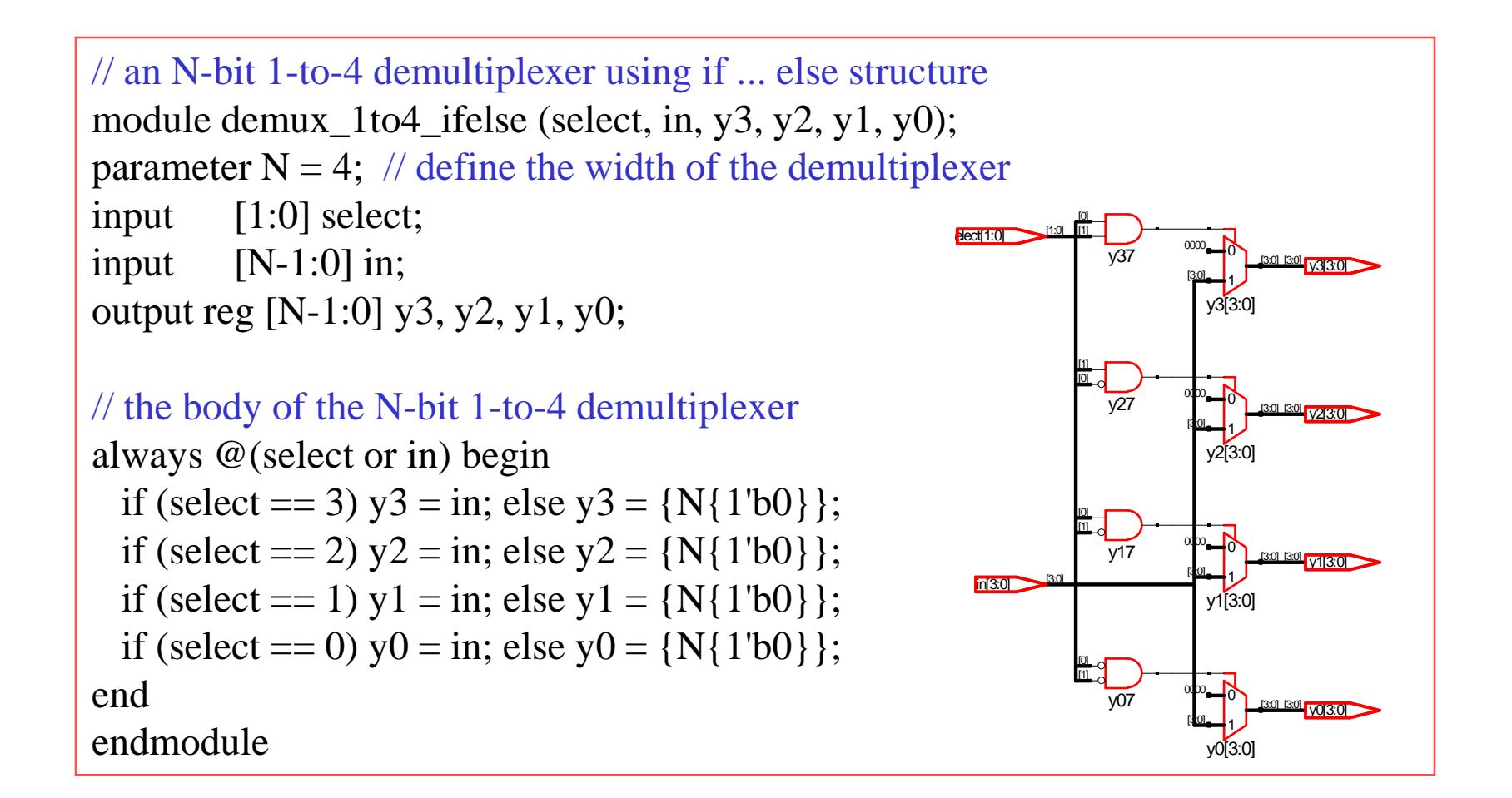

# The Second *n*-bit 1-to-4 DeMultiplexer Example

```
// an N-bit 1-to-4 demultiplexer with enable control
module demux_1to4_ifelse_en(select, enable, in, y3, y2, y1, y0);
parameter N = 4; // Define the width of the demultiplexer
input [1:0] select;
input enable;
input [N-1:0] in;
output reg [N-1:0] y3, y2, y1, y0;
// the body of the N-bit 1-to-4 demultiplexer
always @(select or in or enable) begin 
 if (enable)begin
   if (select == 3) y 3 = in; else y 3 = {N{1'b0}};
   if (select = 2) y2 = in; else y2 = {N{1'b0}};
   if (select == 1) y1 = in; else y1 = {N{1'b0}};
   if (select == 0) y0 = in; else y0 = {N{1'b0}};
 end else begin
   y3 = {N{1'b0}}; y2 = {N{1'b0}}; y1 = {N{1'b0}}; y0 = {N{1'b0}};end
end
endmodule
```
# A Parameterized DeMultiplexer Example

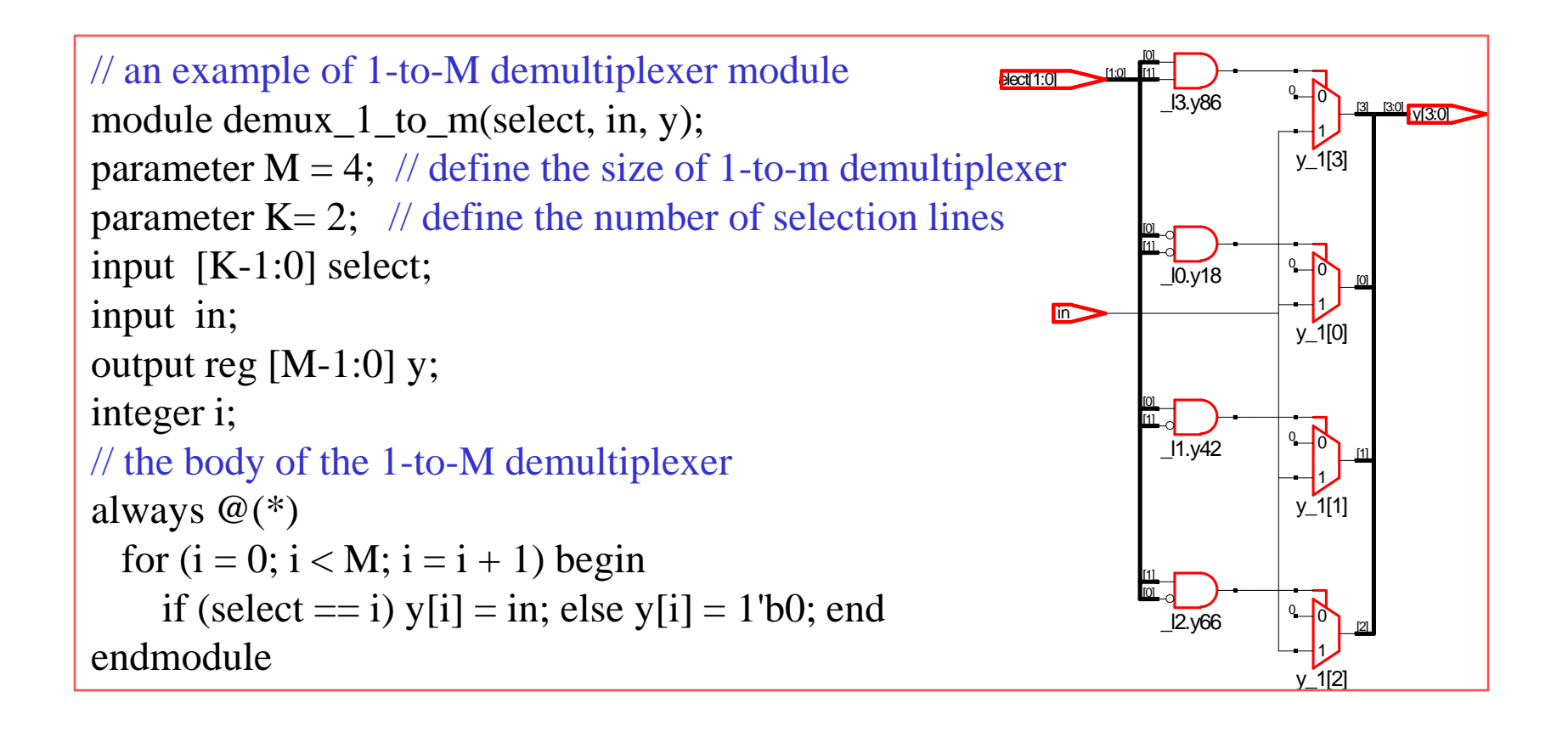

# **Comparators**

- A magnitude comparator is a device that determines the relative magnitude of two numbers being applied to it.
- $\cdot$  **Two types of magnitude comparator circuits:** 
	- Comparator
	- Cascadable comparator

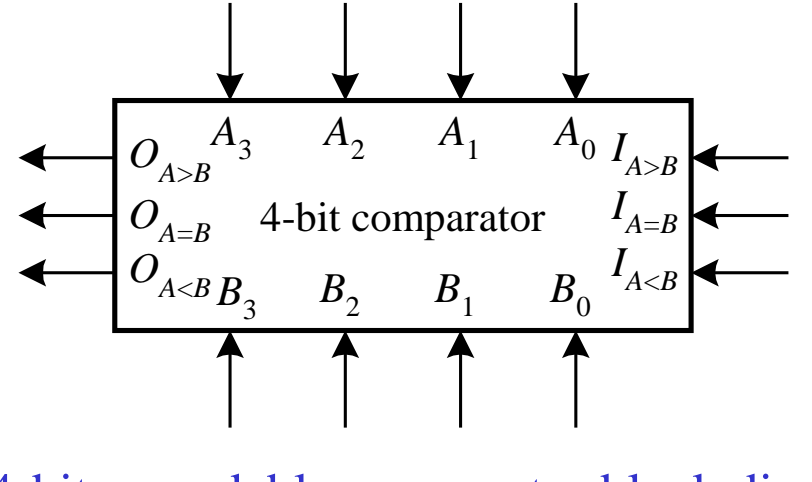

A 4-bit cascadable comparator block diagram

# **Comparators**

❖ Cascading two 4-bit comparators to form an 8-bit comparator.

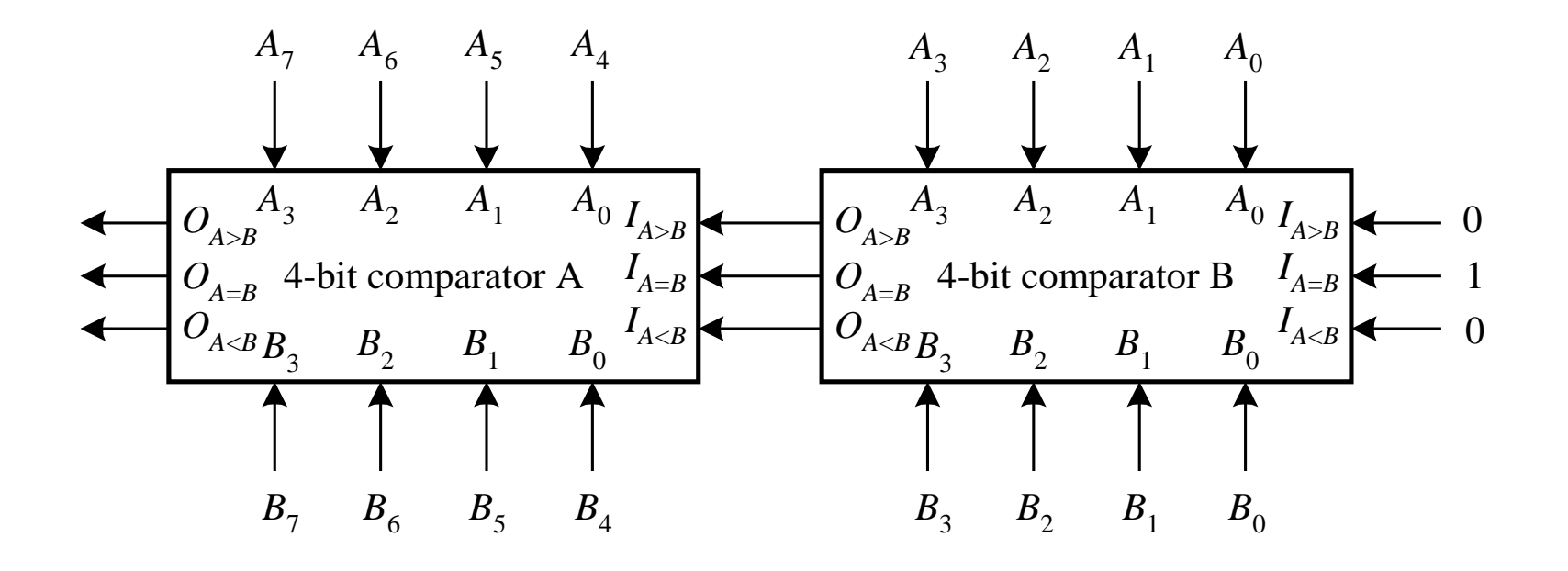

◆ What will happen if you set the input value (010) at the rightmost end to other values?

# A Simple Comparator Example

```
// an N-bit comparator module example
module comparator_simple(a, b, cgt, clt, ceq);
parameter N = 4; // define the size of comparator
// I/O port declarations
input [N-1:0] a, b;
output cgt, clt, ceq;
// the body of the N-bit comparator
assign cgt = (a > b);
assign clt = (a < b);
assign ceq = (a == b);
endmodule
                                                                          ceq 
                                                                          =
                                                                          cgt 
                                                                          \prec clt 
                                                                          \prec[3:0]
                                                                    [3:0]
                                                                    [3:0]
                                                                    [3:0]
                                                                    [3:0]
                                                                    [3:0]
                                                                                    ceq
                                                                                     clt
                                                                                     cgt
                                                           53:0a<sup>3:0</sup>
```
# A Cascadable Comparator Example

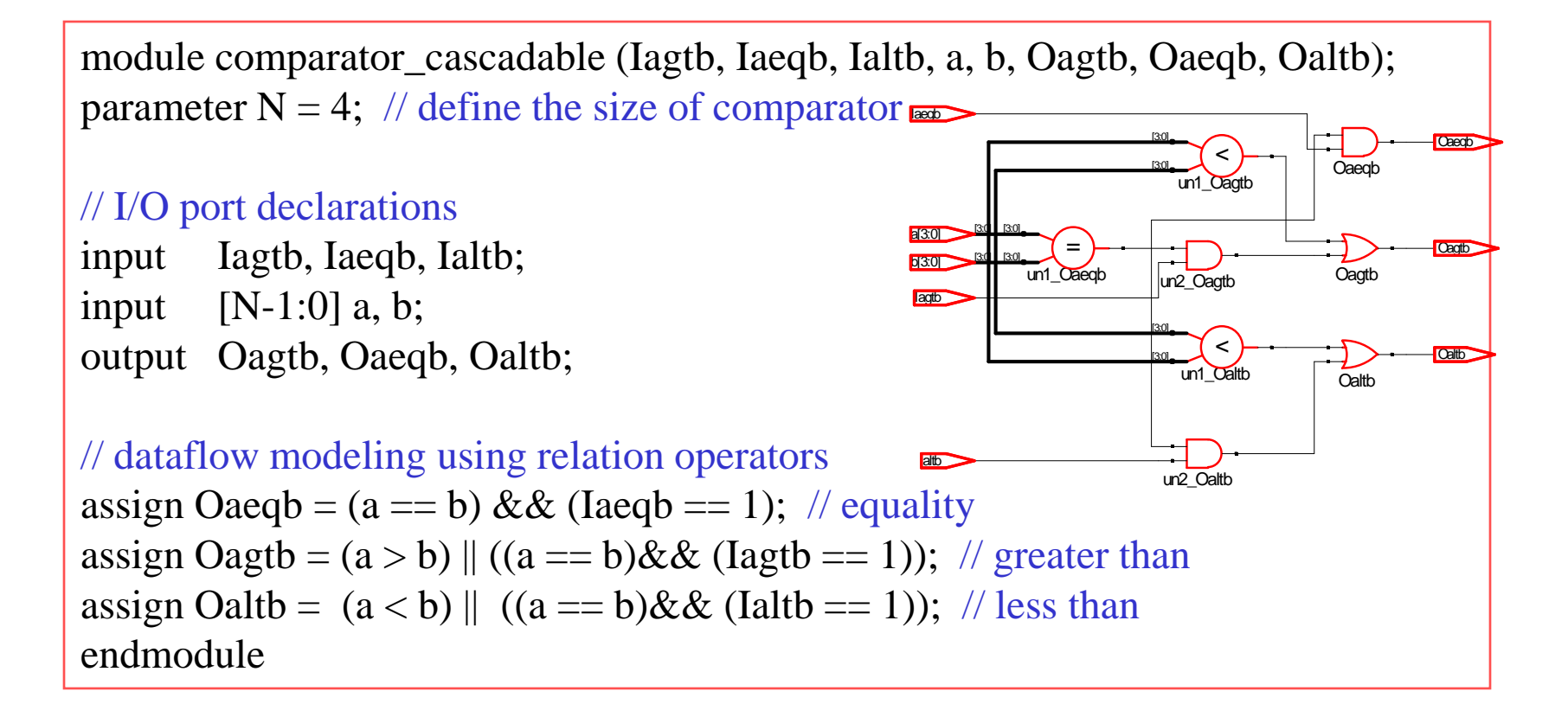